# **Trigger actions on import**

# Introduction

You can use the Import Tool to trigger actions while importing the Excel file. You just need to indicate the action name.

it cannot invoke an action with arguments

You also have specific and useful actions available:

- "{remove}" will remove the component. It is really helpful because excel tool will generally just set or reset components not delete some.
- "{updateTemplate}" will update the component if it's associated to a valid .ntpl file (Niagara template)

### Example

| Internal id                     | Base                                          | Template                   | Name                           | Action   |
|---------------------------------|-----------------------------------------------|----------------------------|--------------------------------|----------|
| Id to reuse the component. Use# | Reference where the component will be created | Template name with subpath | Name of the instance to create |          |
|                                 |                                               |                            |                                |          |
| #ModbusAsyncNetwork             | \$Drivers                                     |                            | ModbusAsyncNetwork             | {remove} |
|                                 |                                               |                            |                                |          |

#### Will remove the ModbusAsyncNetwork

## Try it yourself !

Here is the file used in the above import example. Download it, try importing it and see the result. (Delete the remove action first to import the component, add the action and import again)

#### triggerAction.xlsx

You can also use a subColumn to trigger actions on a subComponent, an alarm extension or a history extension

#### Example

| subcomponent:MySubComponentType |                  |                   |          |
|---------------------------------|------------------|-------------------|----------|
|                                 |                  |                   |          |
| name                            | info:{mySFormat} | slot:pathToMySlot | action   |
|                                 | You CANNOT u     | se the updateTemp | olate co |

# Accepted values

- Actions invokable by the component in the row (you can set several actions to invoke with a semicolon separated list. Ex.: auto;emergencyAuto)
- {remove}
- {updateTemplate}

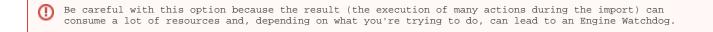